## **Scheibenbelegung X = Belegt**

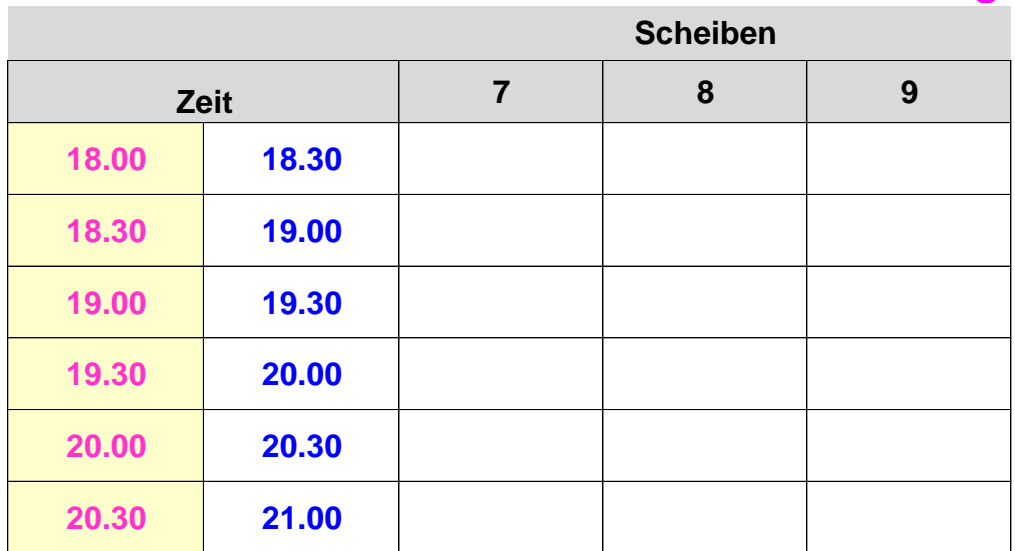